## 電子書籍の使い方

各タイトルアクセス数は「1」です。見ることができない場合は、 少し時間を置いてからアクセスしてください。

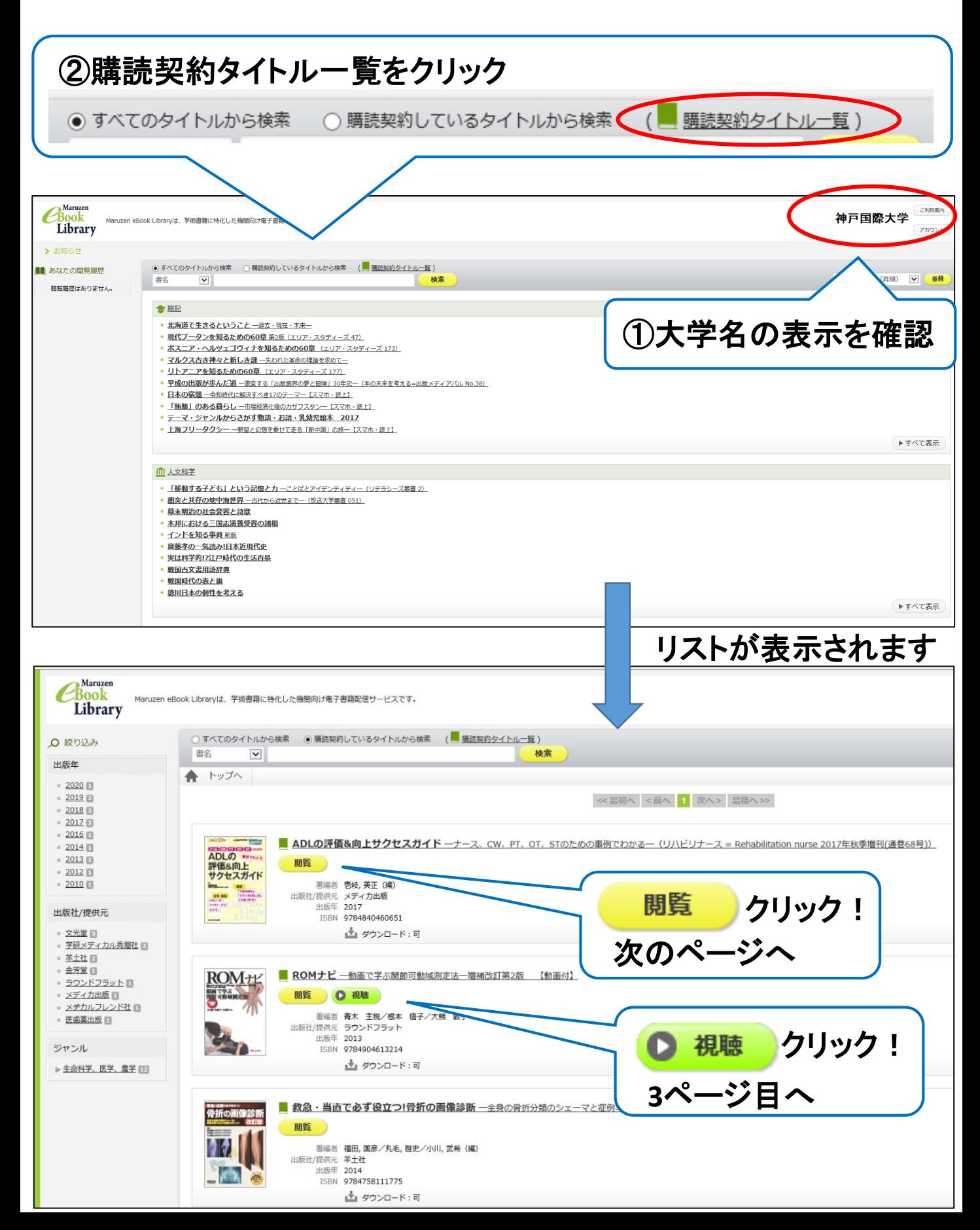

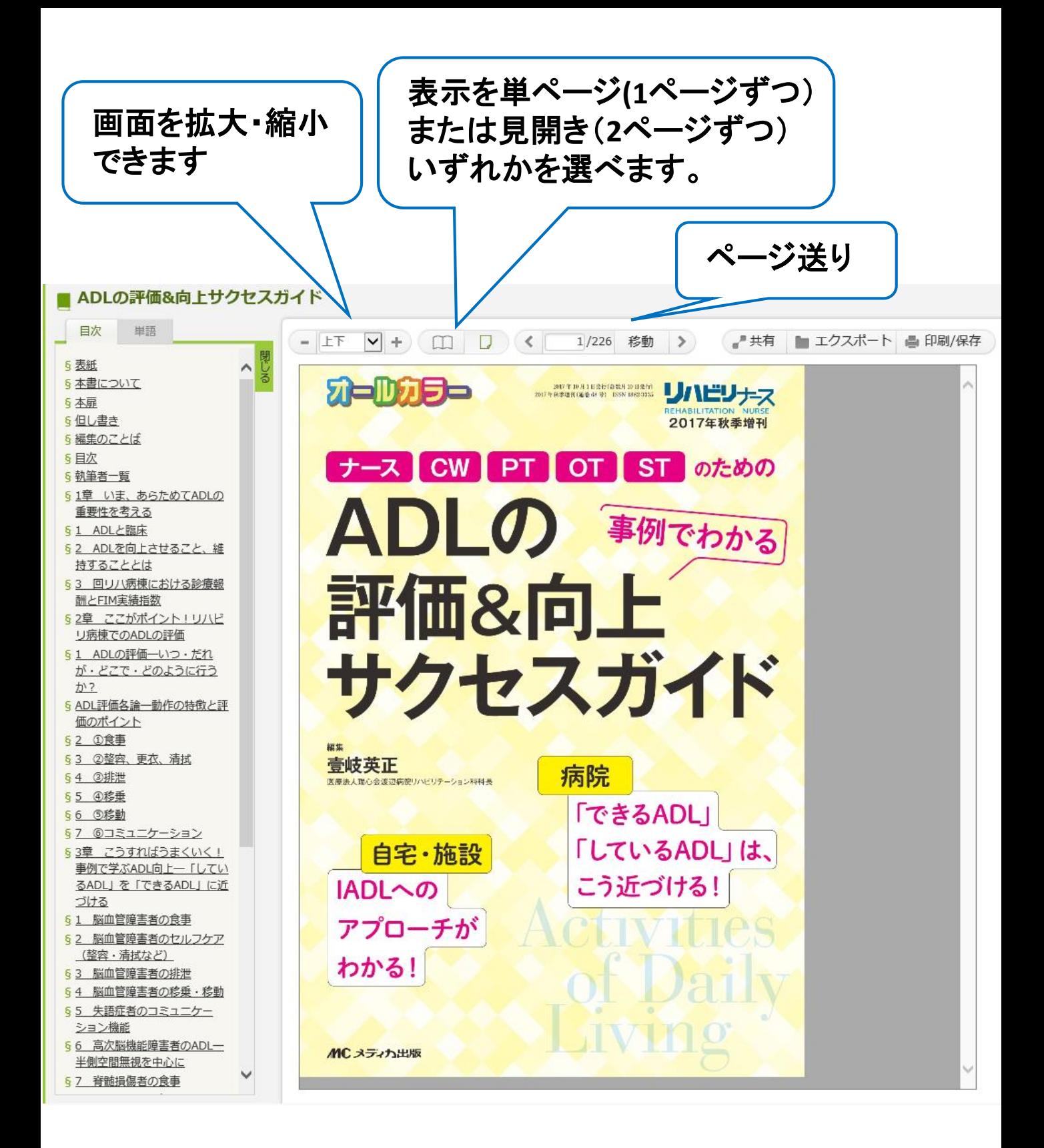

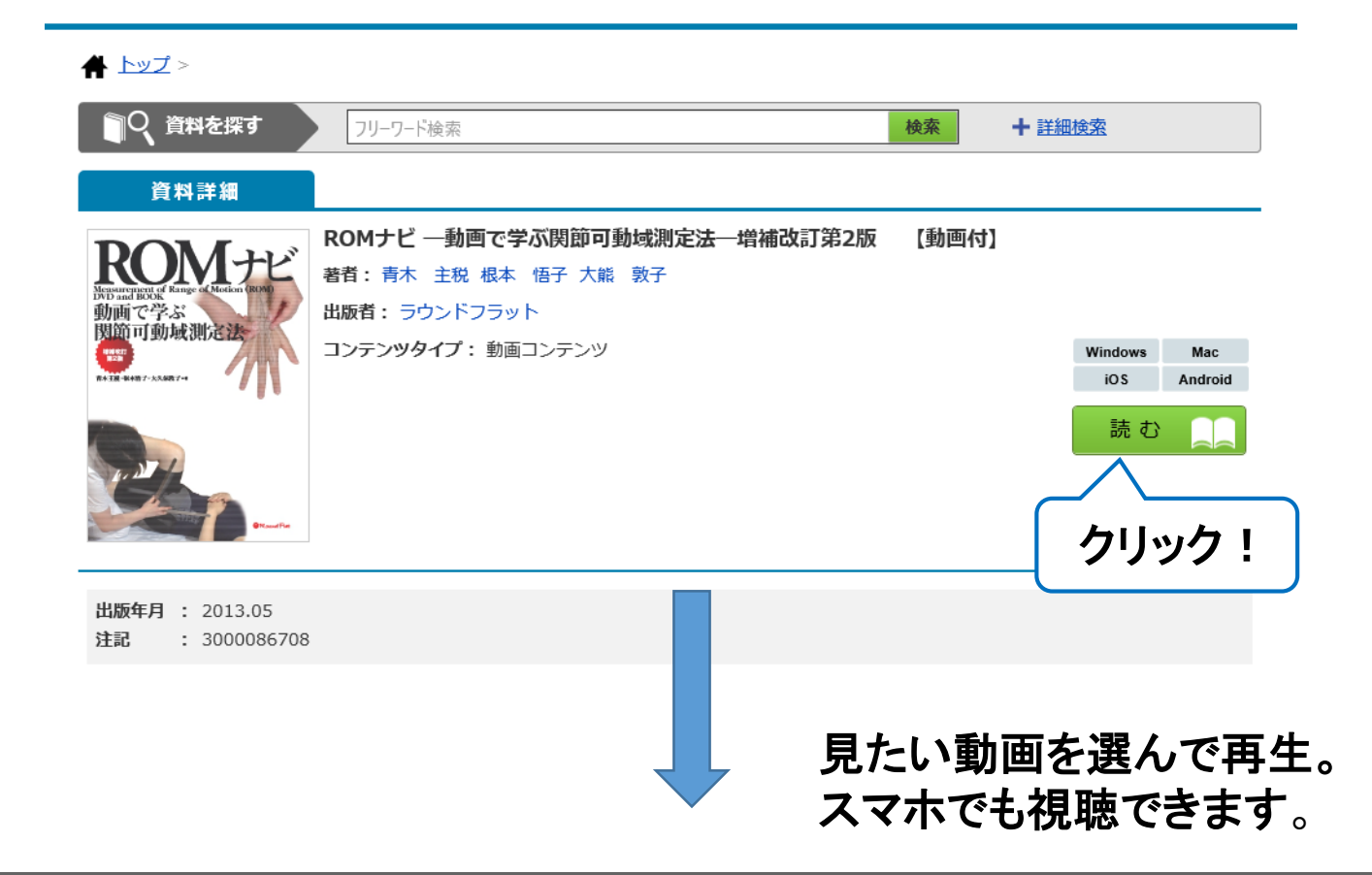

動画で学ぶ関節可動域測定法 ROMナビ 増補改訂第2版

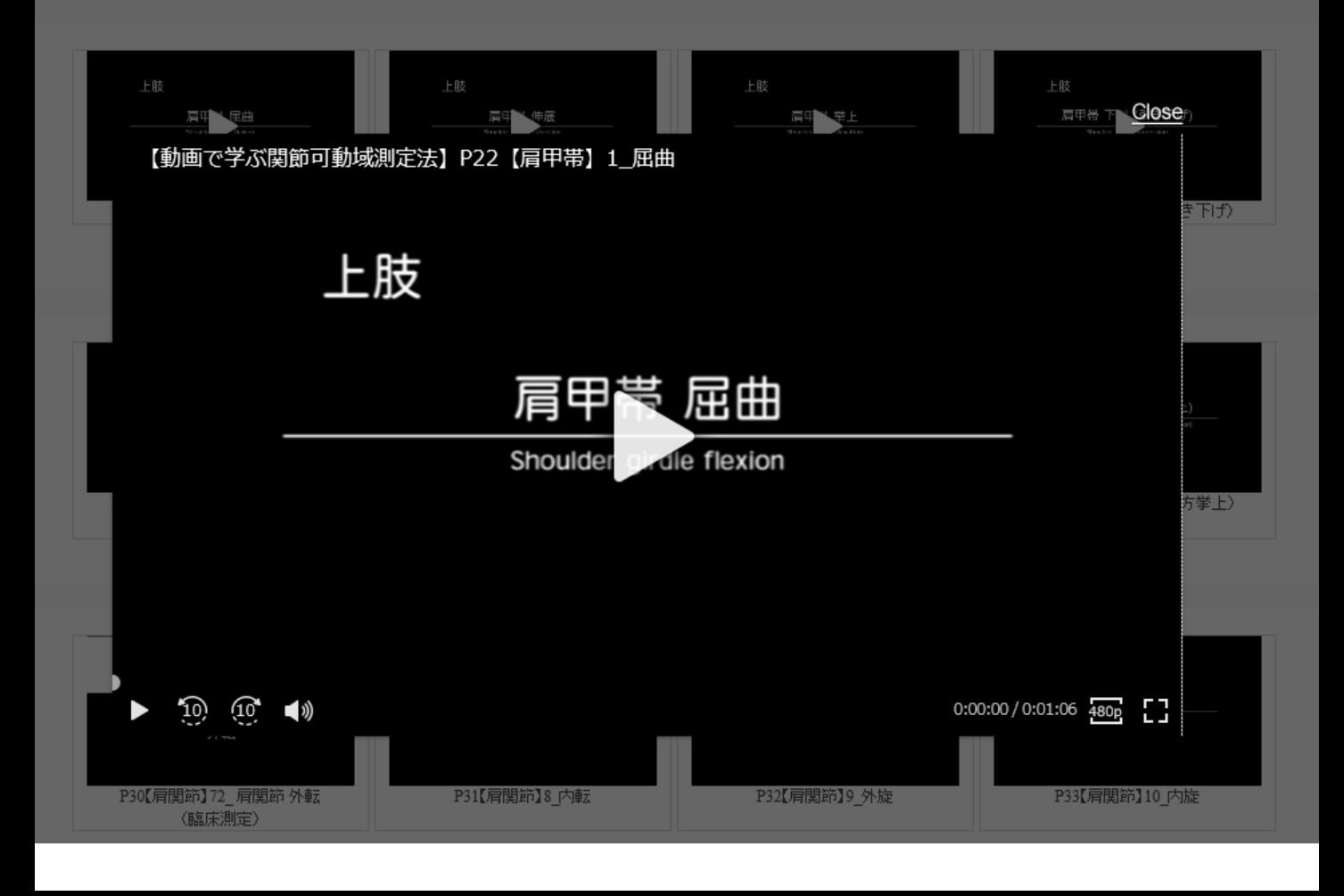